# Книги на лето

Алексей получил в конце учебного года список литературы на лето. Теперь ему надо выяснить, какие книги из этого списка у него есть, а каких нет. К счастью, у Алексея на компьютере есть текстовый документ, в котором записаны все книги из его домашней библиотеки в случайном порядке. Определите, какие книги из списка на лето есть у Алексея, а каких нет.

## Формат ввода

В первой строке записано число М - число книг в домашней библиотеке. Во второй строке записано число N - число книг в списке на лето. В домашней библиотеке и списке книг есть хотя бы по одной книге (M ≥ 1 и N ≥ 1). Далее идут М строчек с названиями книг из домашней библиотеки и N строчек названий из списка на лето. Гарантируется, что все слова в названиях книг разделены одним пробелом, а после последнего слова сразу идёт перевод строки (т. е. нет «невидимых» пробелов).

### Формат вывода

Выходные данные: N строчек, в каждой из которых написано слово YES, если книга найдена в библиотеке, и NO, если нет.

#### Пример 1

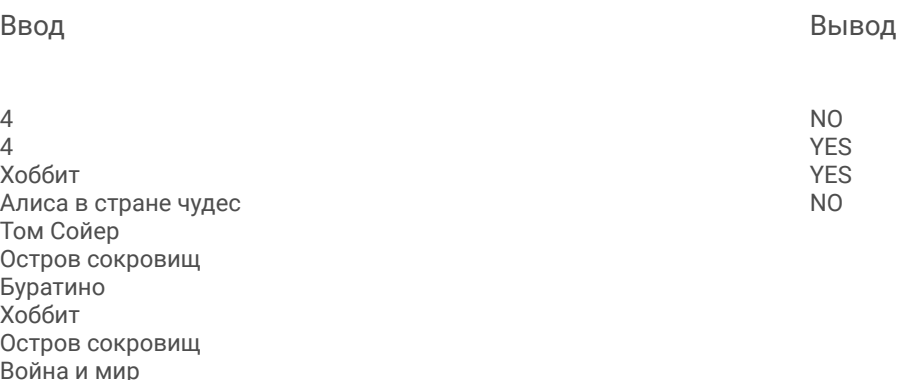

#### Ввод

 $\Delta$ Хоббит Алиса в стране чудес Том Сойер Остров сокровищ Том Сойер Властелин Колец

Вывод

**YES** 

**NO** 

 $list = []$ M,  $N = int(input)), int(input())$ for i in range(M):  $line = input()$ list.append(line) for j in range(N):  $line = input()$  $f = 0$ for k in range(len(list)): if  $list[k] == line$ : print("YES")  $f = 1$ break if  $f == 0$ : print("NO")